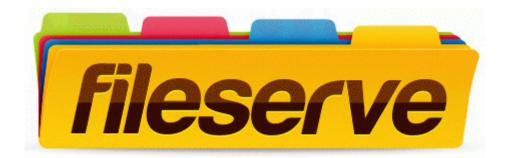

## Model mh-a302 manual schematic

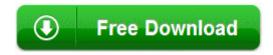